## **Petit tuto : Garder vos autres profils consultés PRIVÉS**

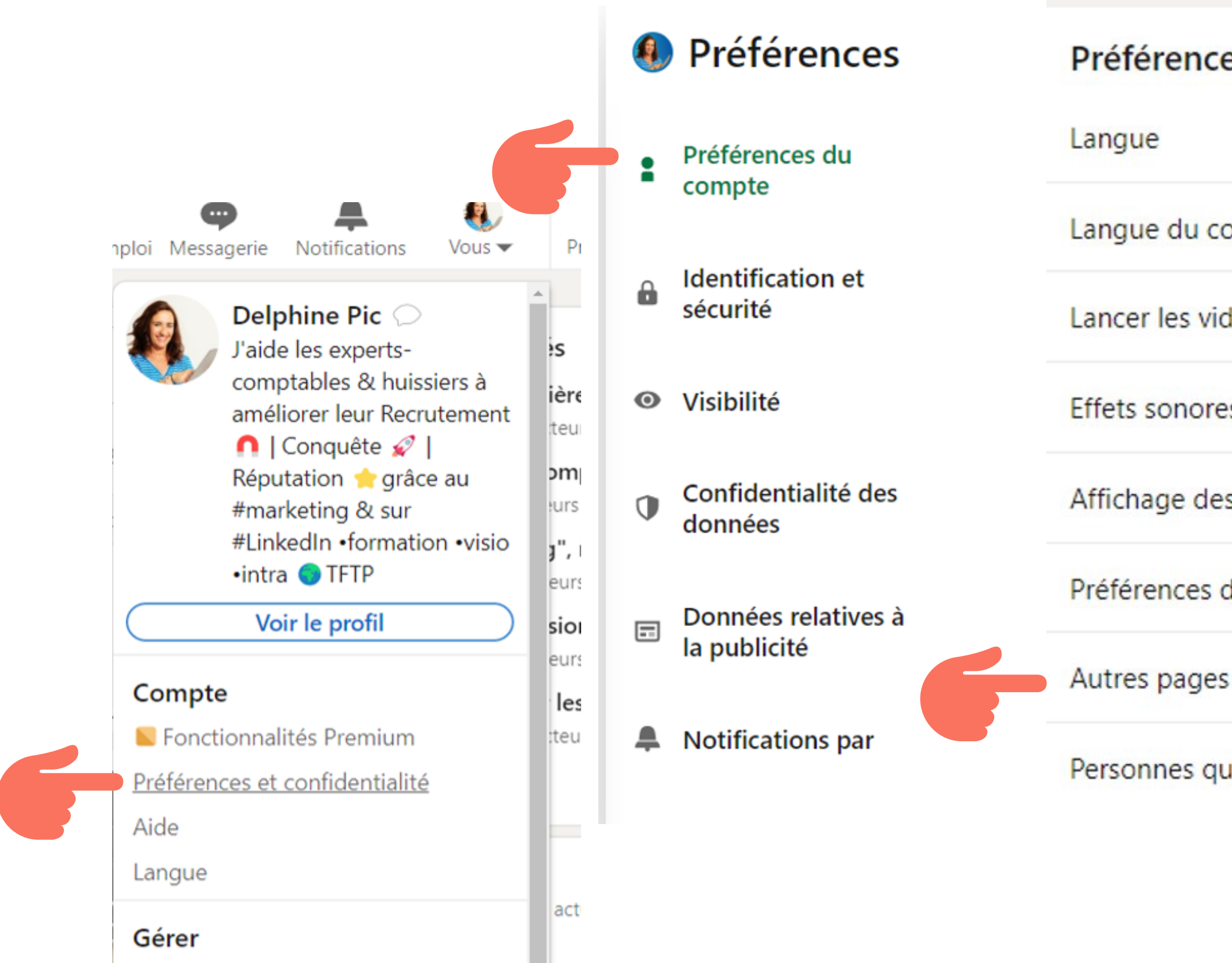

 $\bigcap$ 

T

**In the contract of the contract of the contract** 

T

T

U

T

O

**''** '' '' ''

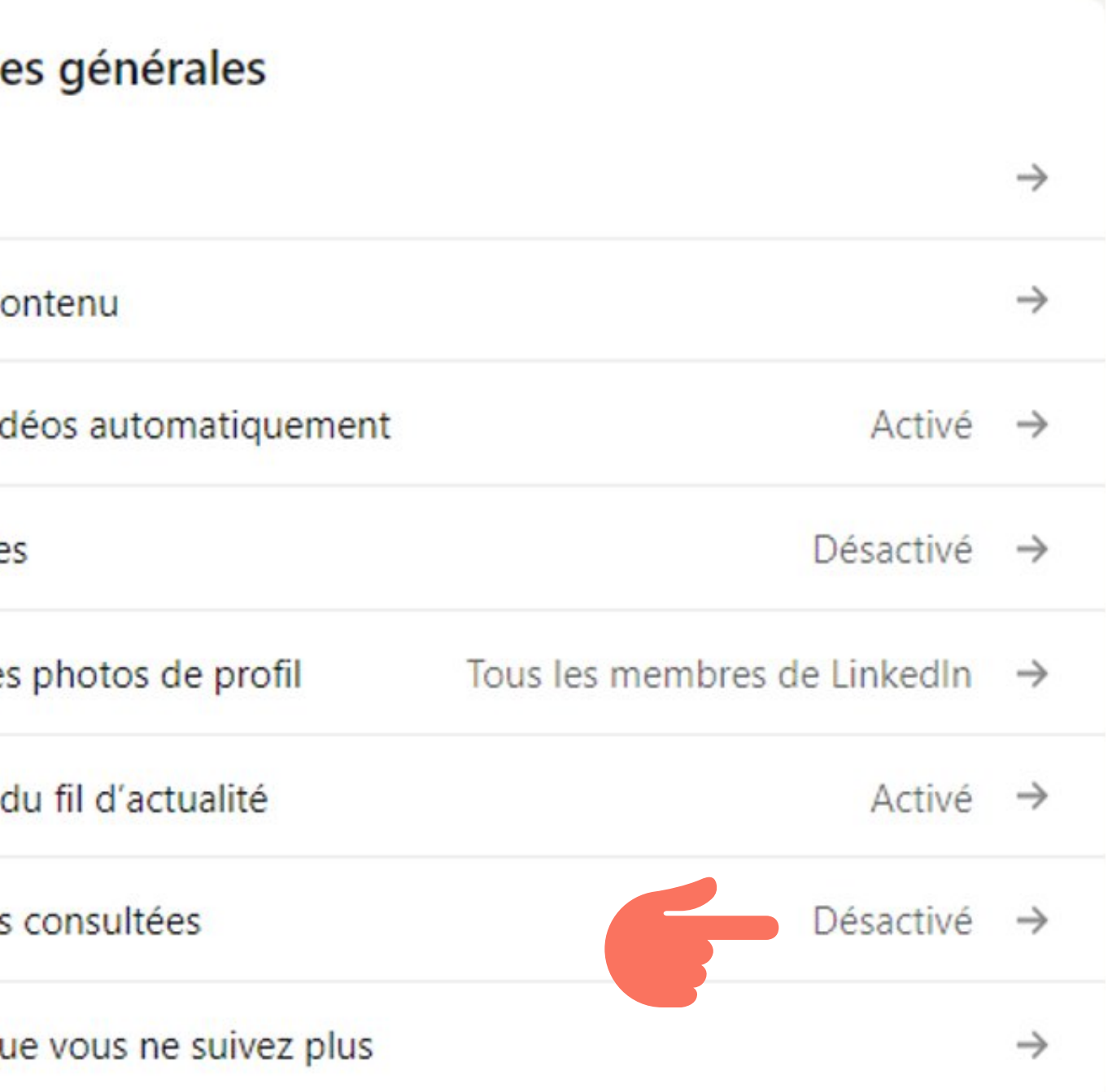

Extrait de la [formation](https://www.delphinepic-marketing.com/formations-linkedin-pour-experts-comptables-et-huissiers/demarrer-avec-linkedin-parametrez-et-optimisez-votre-profil-linkedin-personnel/) « Bien démarrer avec LinkedIn » Convers@ion©